## Příklad - Regrese

Zjistili jsme prodej našich výrobků v jednotlivých letech:

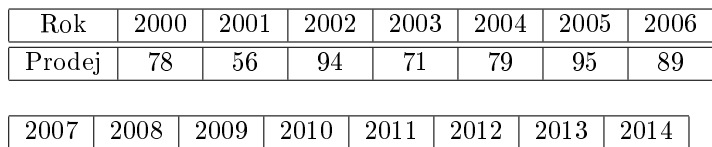

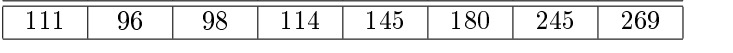

Proveďte regresi těchto dat. Hladinu významnosti u testů volte 0,01.

# Řešení

Nejprve si nejprve si musíme udělat test nezávislosti, pak regresi, pak test vhodnosti křivky.

#### Test nezávislosti

Nejprve musíme provést test nezávislosti dat. Data jsou víceméně spojitá, použijeme Pearsona. To je obvyklý test.

Funkce: pearson\_test.

Hladina významnosti 0,01.

 $p$ -hodnota = 0,0000835.

Nulová hypotéza: Veli£iny x a y jsou nezávislé.

Nulovou hypotézu zamítáme, protože p-hodnota je menší než hladina významnosti.

Tedy tvrdime, že data jsou závislá a pst, že se mýlíme, je 0,0000835. Tedy můžeme dělat regresi.

#### Regrese

Zkusíme nejprve lineární regresi. Funkce: lin\_reg.

Regresní koeficienty:  $a=11,84$  a  $b=23640,1$ .

Vykreslete regresní přímku pro roky 2000 až 2014. Funkce: lin\_pred.

Jakou předpovídáme hodnotu pro rok 2016? Také funkce lin\_pred Odhadovana hodnota: 227,9.

#### Test vhodnosti přímky  $=$  test bělosti reziduí

Nulová hypotéza: Přímka je vhodnou regresní křivkou.

Funkce: wz\_test.

Hladina významnosti 0,01.

P-hodnota: 0,21.

Tedy nezamítáme nulovou hypotézu, protože p-hodnota je větsi než hladina významnosti.

Tedy přímka buď opravdu je vhodnou křivkou, nebo jen máme málo dat, abychom to vyvrátili.

### Kód programu

 $mode(0);$ 

```
x=2000:2014;
y=[78 56 94 71 79 95 89 111 96 98 114 145 180 245 269];
plot(x,y);
```

```
//Test nezavislosti
[p,T,z] =pearson_test(x,y,0.01)
```
//Regrese koef=lin\_reg(x,y)

//Predpoved yp=lin\_pred(x,koef); plot(x,yp,'red'); yp2016=lin\_pred(2016,koef)

//Test vhodnosti krivky  $[p,T,z]=wz\_test(y,yp,0.01)$